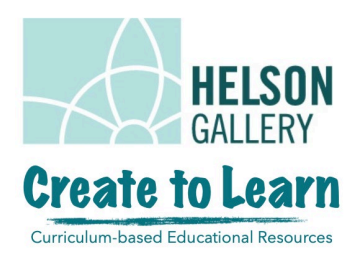

# Cityscape Reflections Mixed-Media Collage

#### *Grades 1-4*

#### **Overview**

Students will combine collage and clouting in a single artwork as they create cityscapes on the water. They will use coloured construction paper to cut and paste buildings and houses on the upper half of a sheet of paper. They will then create reflections of their cityscapes, paying close attention to symmetry. Through this, students will learns about composition, attention to detail, as well as using different mediums to achieve different effects.

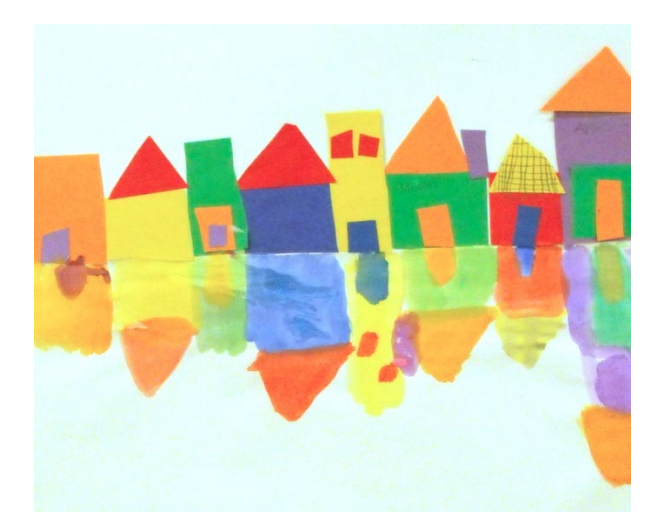

## What you will need:

- paper
- pencil
- ruler
- coloured construction paper
- glue
- scissors
- something to colour with markers, crayons, pencil crayons, oil pastels, chalk

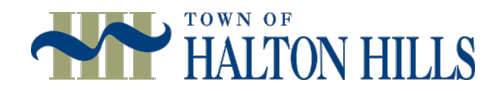

#### What you can also use:

- paint
- brushes
- watercolour/painting paper

This painting is part of the Helson Gallery's exhibition, The Collector's Eye. The exhibition features artwork by Canadian artists. This artwork of a town on the water is titled Honfleur Harbour and was painted by George Purdue. We will be creating our own cityscapes on the water.

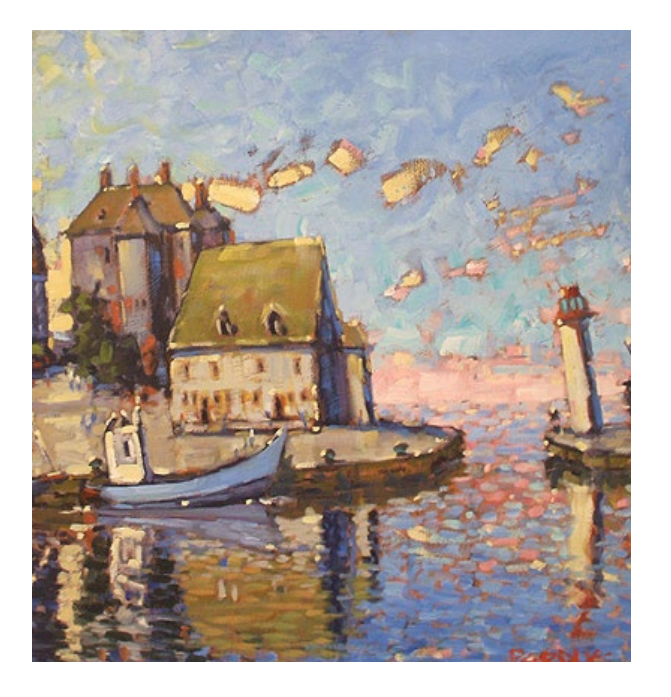

# What is Symmetry?

Something has symmetry or is symmetrical when it is the same on both sides. An object has symmetry if a line can be drawn dividing it in the middle, to show that both sides of the object are the same. We can call this dividing line a mirror line.

Do you see symmetry in this painting? Where?

What words can you use to describe the reflections in the water?

What elements did the artist include in the buildings? What did he add to the walls and the roof to add detail?

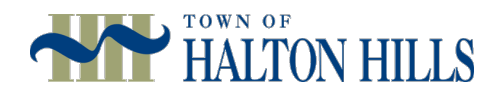

# Step 1: Divide your page in half

We will be cutting and pasting houses and buildings on the top half of the page. First, we have to divide our page in half. Fold your paper in half horizontally (fold the top down to meet the bottom). Unfold your paper and use the crease of the fold as your guide to draw a horizontal line across the page. You can use a ruler if you like.

# Step 2: Create your buildings

Use coloured construction paper to cut and paste buildings and houses. Begin with a large rectangle or square as the front of your house or building. Cut out a door from another piece of paper and glue it onto your house. Cut and paste some windows and a roof. You can add other things to your houses like chimneys and signs. Use any colours that you like. The level of detail that you can include is up to you. You can also get imaginative in the types of buildings you create. You can create real buildings like the CN Tower or create your own intricate designs.

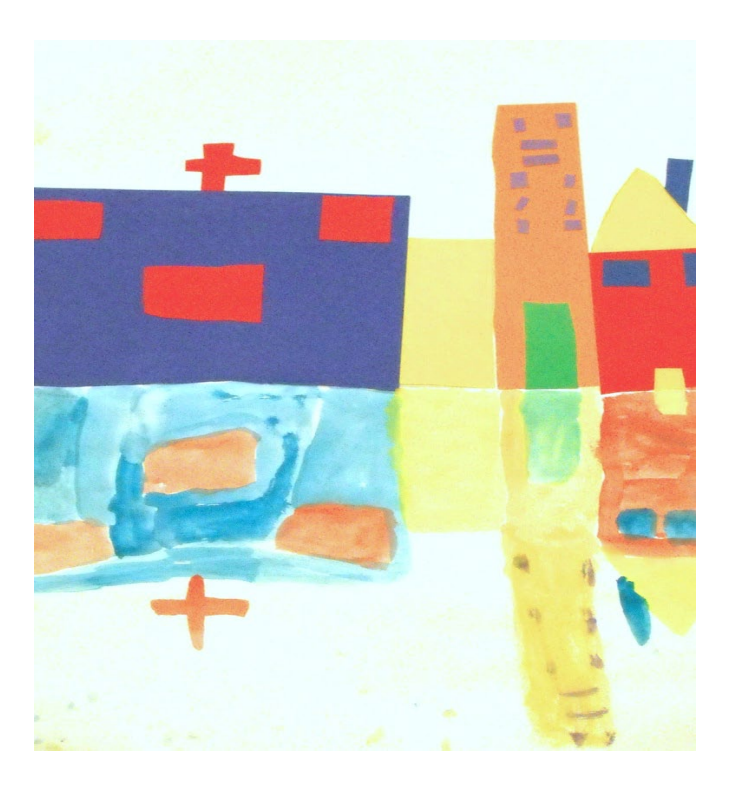

# Step 3: Paste your buildings

Glue your construction paper houses and buildings onto the paper. Only glue onto the top half of your paper. You will be creating reflections on the bottom half. Use the middle line that you drew as your guide and glue the buildings down so that they sit on the line. Start at one end of your paper and continue to the other end until you have filled your town or city with houses and buildings.

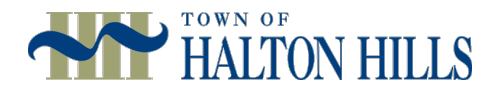

## Step 4: Create your reflections

Create reflections of your buildings. Keep in mind that your reflection will look like the house or building, but upside down. Make sure to pay close attention to symmetry. For example: the reflections of doors on your buildings that are touching the middle dividing line should be created by touching the bottom of the paper door. Roofs will be at the bottom of your houses in the reflection. It should look something like this:

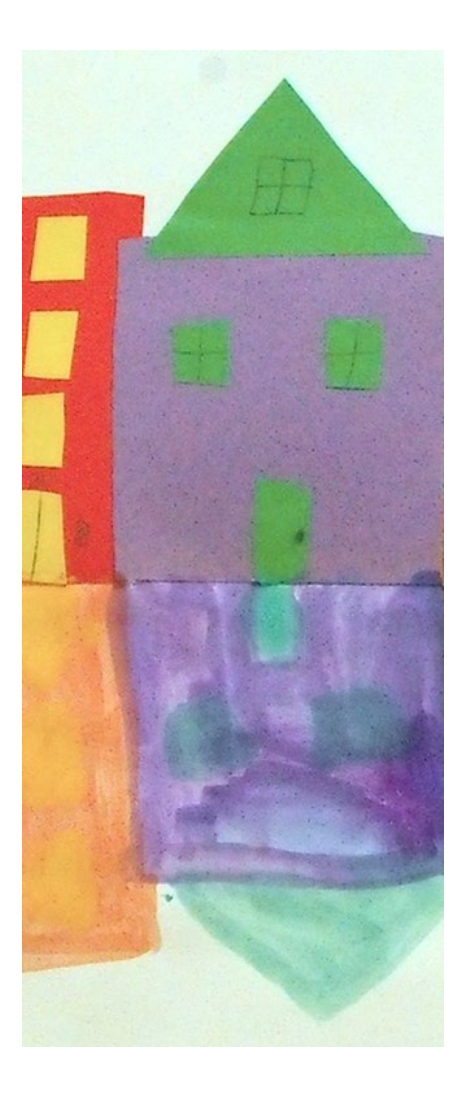

Your reflections do not have to be as detailed as your drawings. Reflections in water are often moving and blurry, so we don't see all the details that we see in the actual objects. Focus on main blocks of colour in your buildings and ignore fine details.

You can use a variety of materials to create the reflections, such as markers, pencil crayons, oil pastels, wax crayons and chalk. You can also use paint. Paint works well because it creates the effect of blurry, watery reflections.

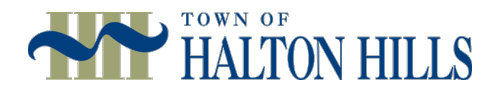